## Budget Transfers

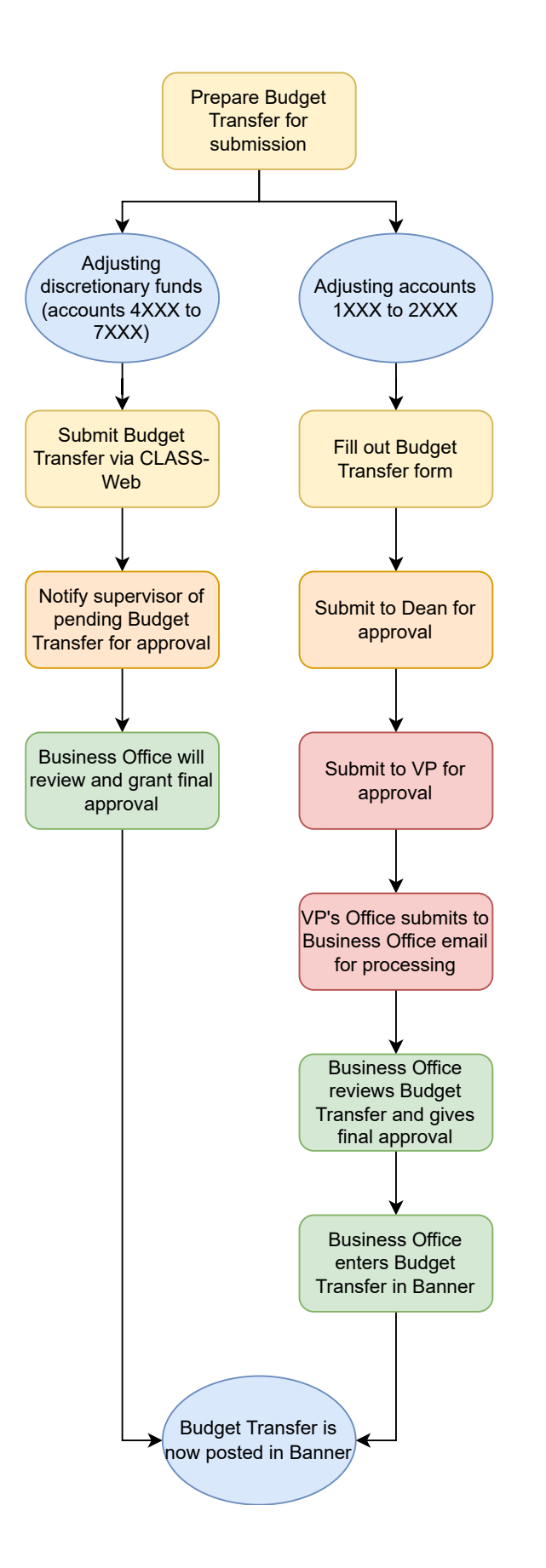